## Purpose

Scheme FLASHBDS is used to specify flash boards.

## Input Summary

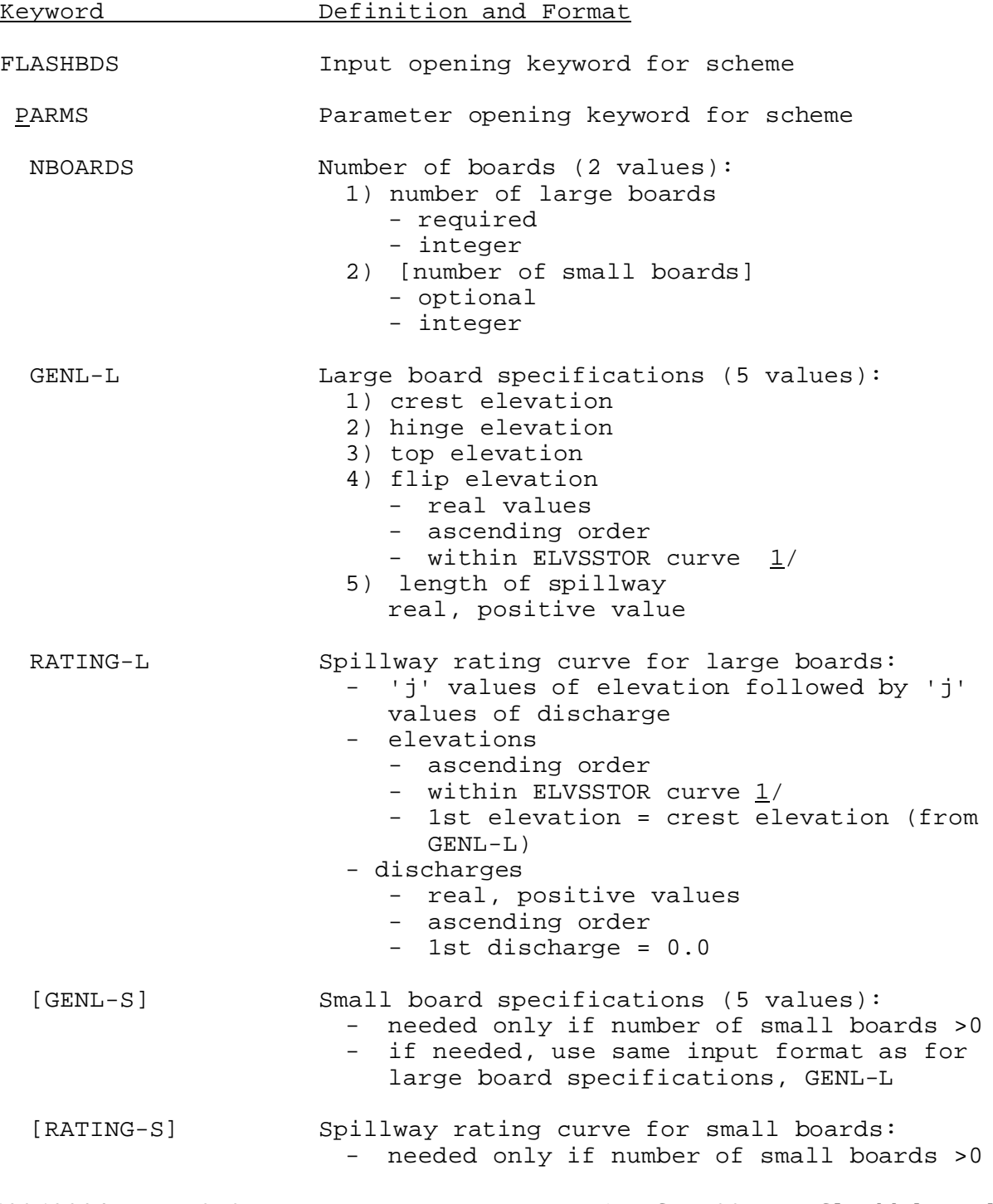

03/09/2004 V.3.3-RES-SNGL-SPEC-FLASHBDS-1 rfs:533ress\_flashbds.wpd

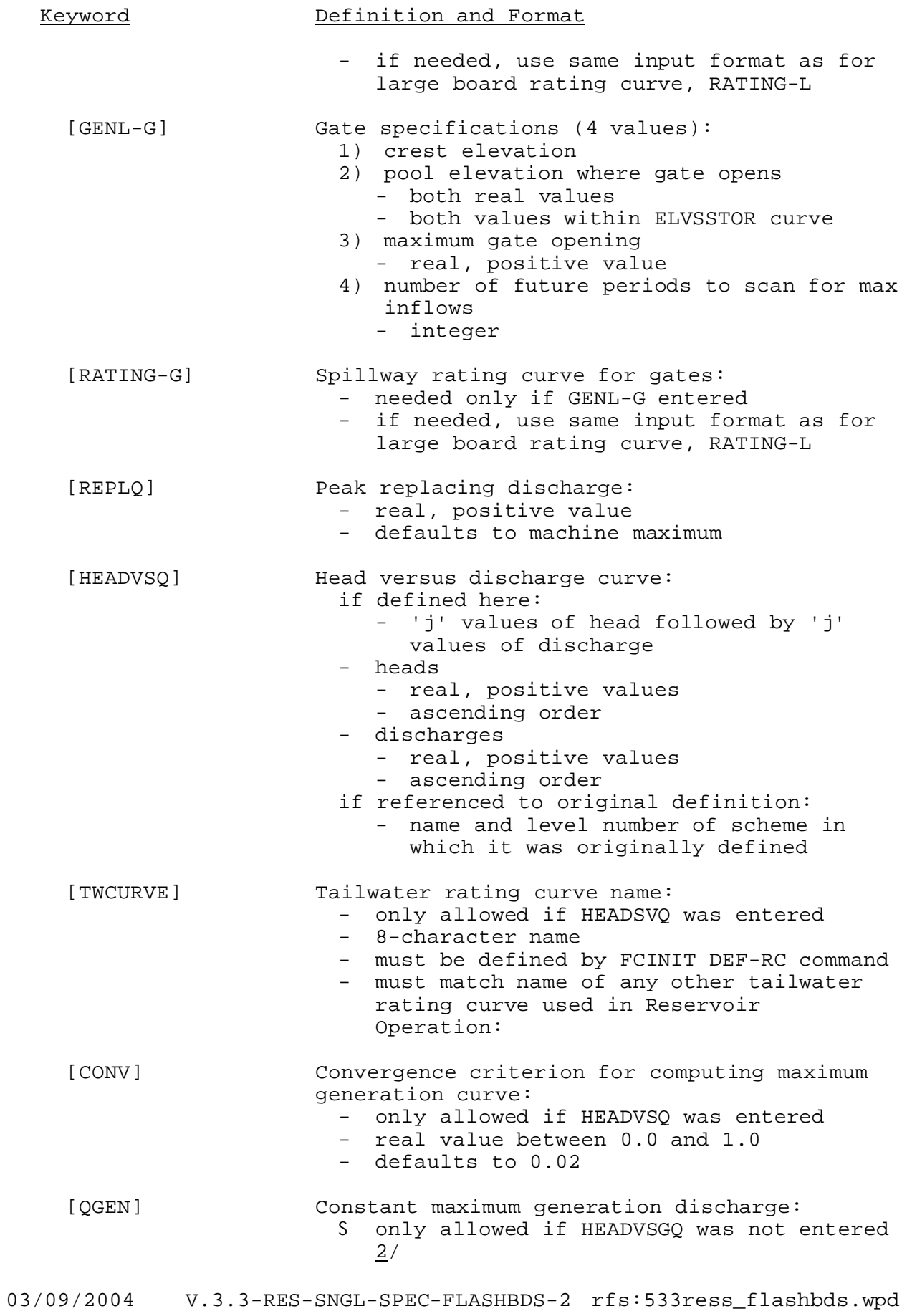

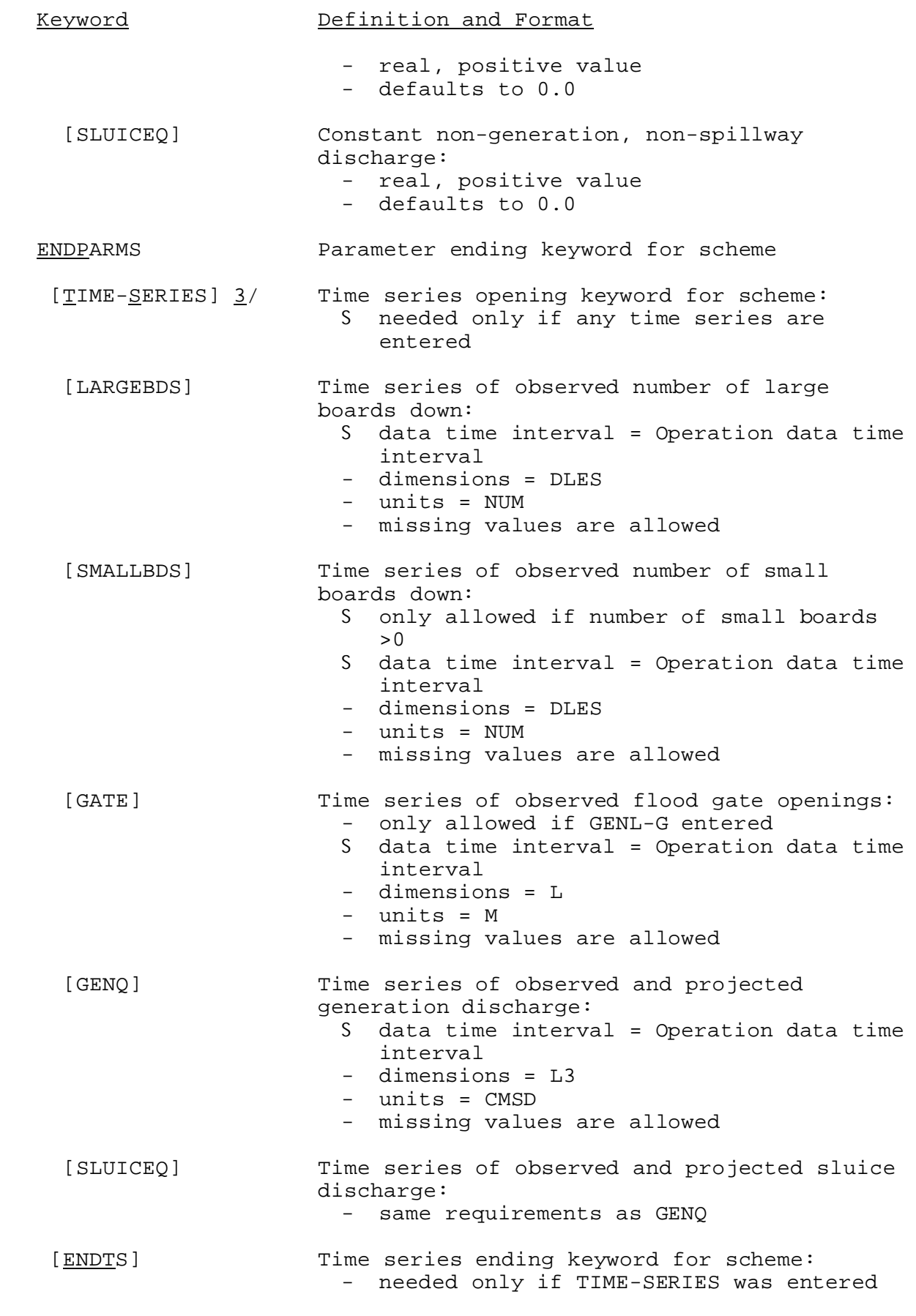

03/09/2004 V.3.3-RES-SNGL-SPEC-FLASHBDS-3 rfs:533ress\_flashbds.wpd

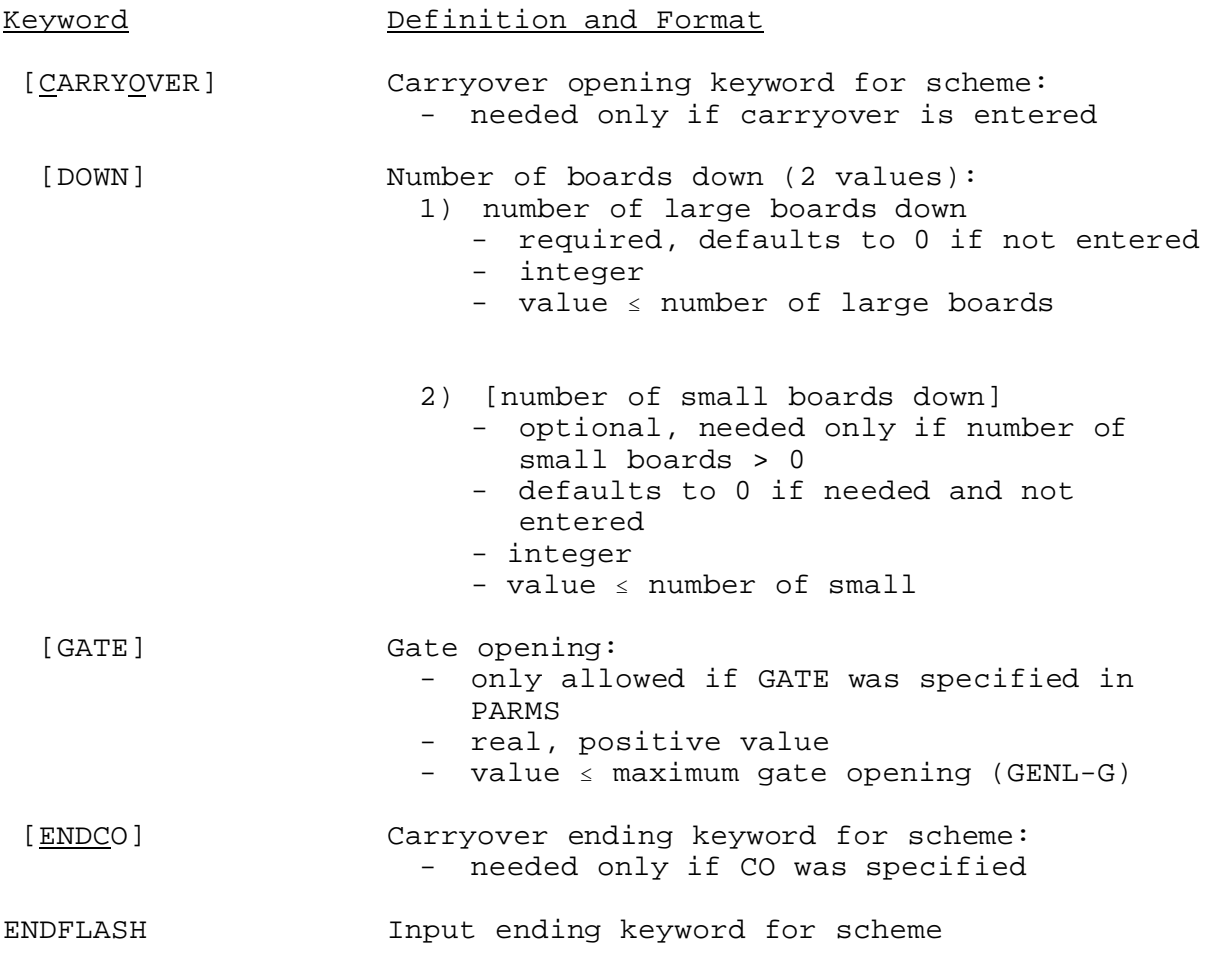

Notes:

- 1/ ELVSSTOR is the elevation versus storage curve defined in the general parameter section.
- 2/ If neither HEADVSQ nor GENQ entered a value of 0.0 is stored for GENQ.
- 3/ See 'Time Series Definition' in Section V.3.3-RES-SNGL-SPEC.